## **KENDRIYA VIDYALAYA**  PRE BOARD EXAMINATION 2019-20 **CLASS XII COMPUTER SCIENCE**

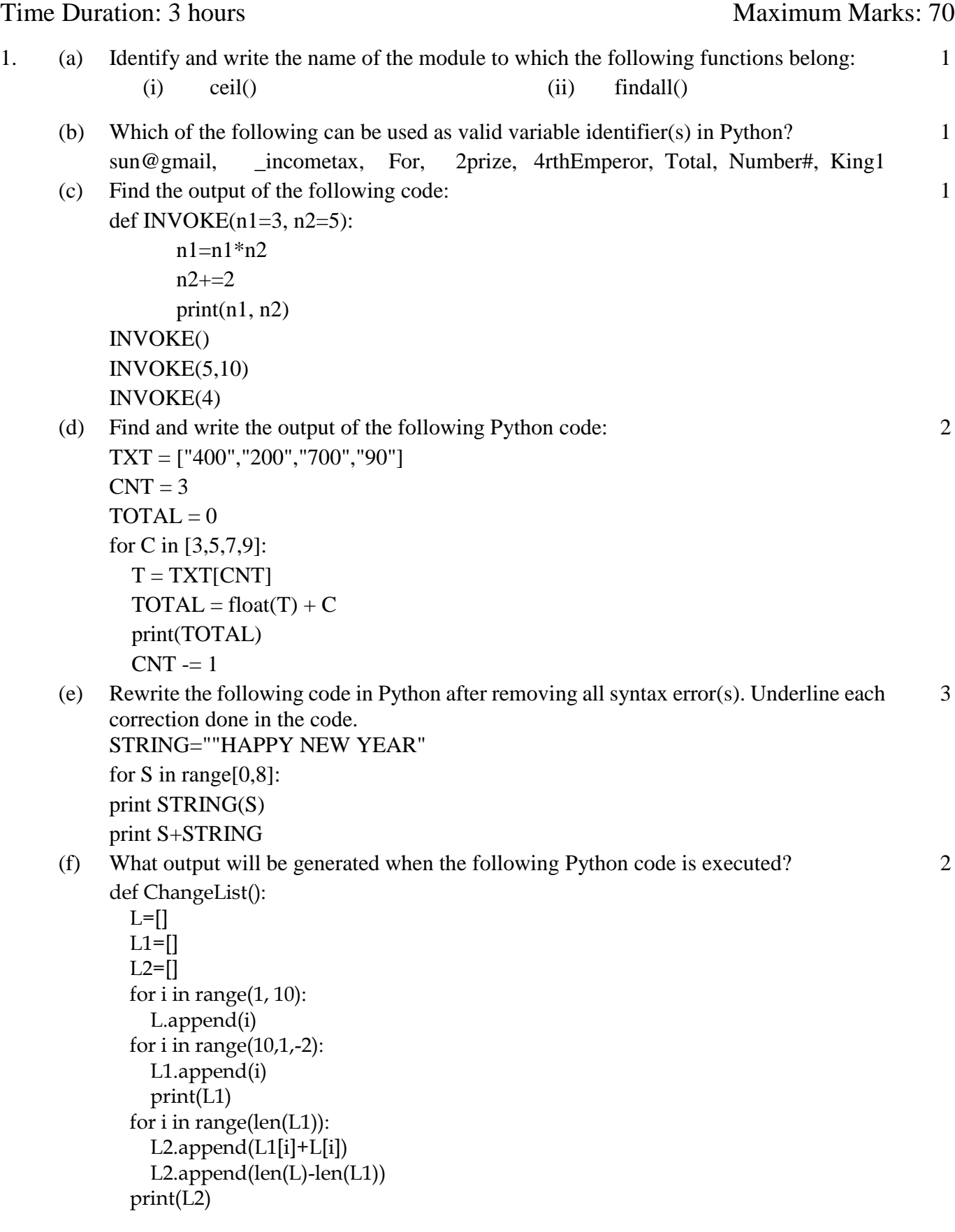

ChangeList()

(g) What are the possible outcomes executed from the following code? Also, specify the maximum and minimum values that can be assigned to variable COUNT.

```
import random
TEXT = "PROGRAMMING"
COUNT = random.random(0,3)C=10while TEXT[C] != 'M':
      print(TEXT[C]+TEXT[COUNT]+' * ',end="")
      COUNT= COUNT + 1
      C = C-1(i) GG * NR * IA*(ii) GP * NR * IO *(iii) OG * NG * IR *(iv) GR * NO * IG *
```
(h) Write a function to calculate factorial of a number using Recursion. 3

2. (a) Write a program to read data from text file in read mode and count the particular word occurrences in the given file, number of times in Python. for example : file contents are *An old man lived in the village.* 4

*He was one of the most unfortunate people in the world. The whole village was tired of him; he was always gloomy, he constantly complained and was always in a bad mood.*

## *Program output*

Enter search string : was

'was' occurred 4 times

(b) Write codes to plot following bar chart showing black bars: 2

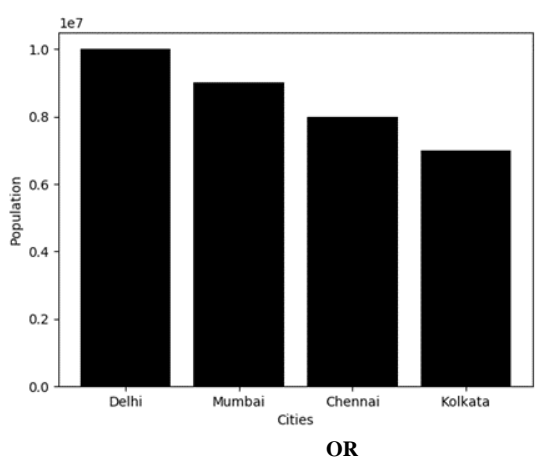

Write code in python to create the following pie chart

2

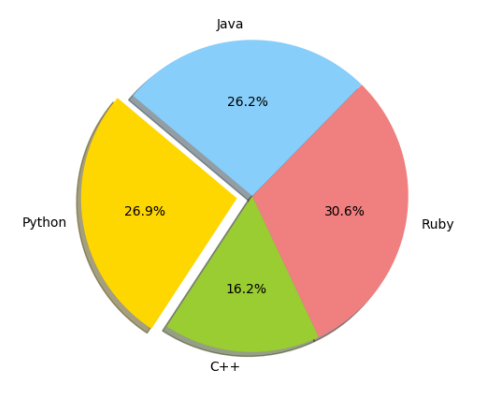

- (c) Write a python function to sum all the numbers in a list Sample List:[4,6,3,5,6] *Expected Output* : Sum of all elements : 24
- (d) Write PUSH(book\_name) and POP(book\_name) methods in python to add book name and remove book name considering them to act as PUSH and POP operations in Stack

## **OR**

2

4

2

1

Write program to add , remove and display the book details using list implementation as a Queue.

- (e) Find the output of following: passout=["preeti", "pariniti", "priya", "priyanka", "pratibha", "prashansa", "pragya"] del passout[4] passout.remove("priya") passout.pop(3) print(passout)
- (f) Convert the following for loop into a while loop: for number in range (10, 22, 4): print(number)
- 3. (a) Multiple choice questions. Write the correct option (1 to 5) in your answer sheet.
	- 1. Computer Network is 1
		- A. Collection of hardware components and computers
		- B. Interconnected by communication channels
		- C. Sharing of resources and information
		- D. All of the Above

2. Which of the following is not the Networking Devices?

- A. Gateways
- B. Linux
- C. Routers
- D. Firewalls
- 3. DNS is the abbreviation of 1
	- A. Dynamic Name System
	- B. Dynamic Network System
	- C. Domain Name System
	- D. Domain Network Service
- 4. IPV4 Address is 1
	- A. 8 bit

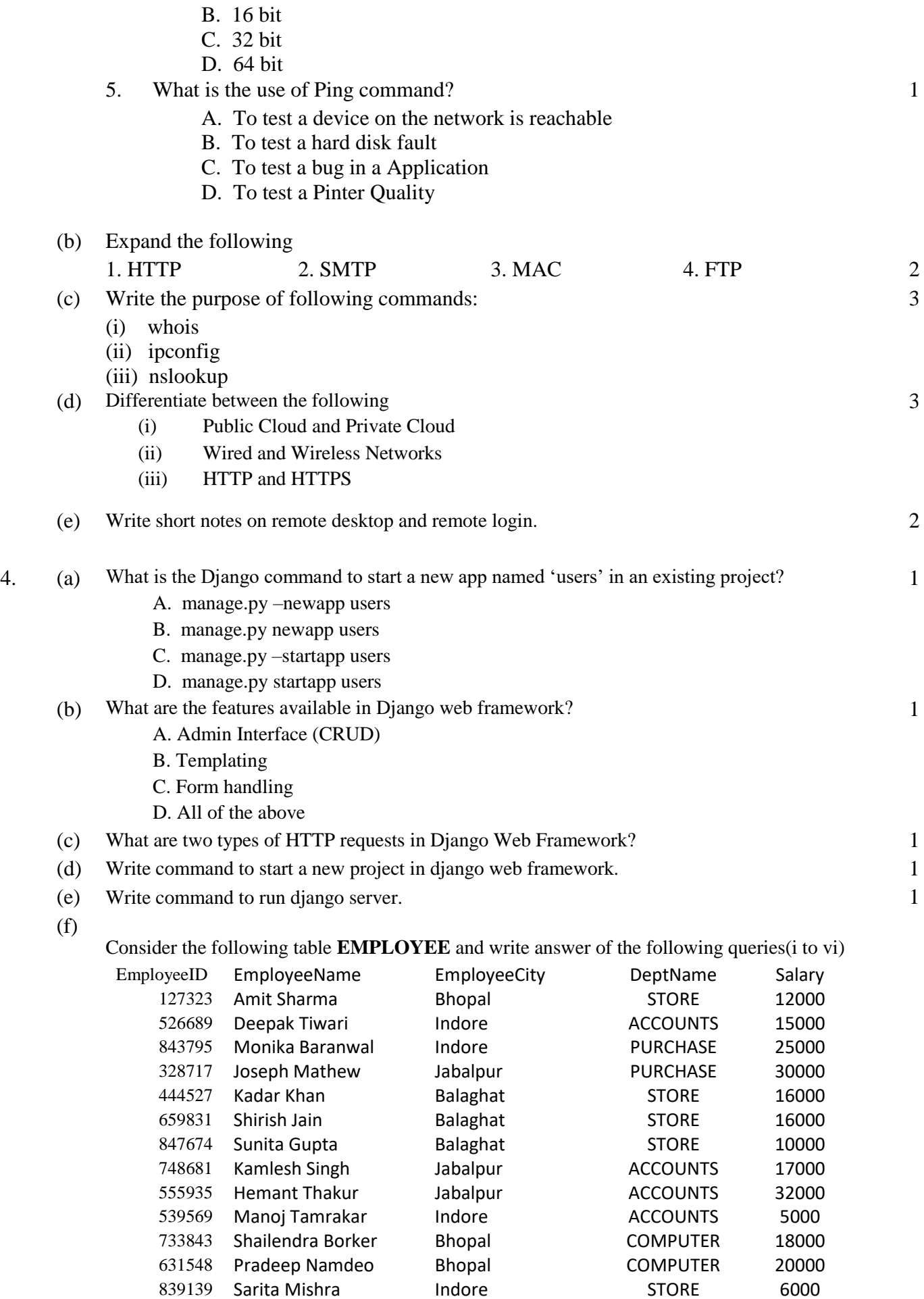

1. Write SQL command to show the details of all employees in ascending order of their name 1

839139 Sarita Mishra

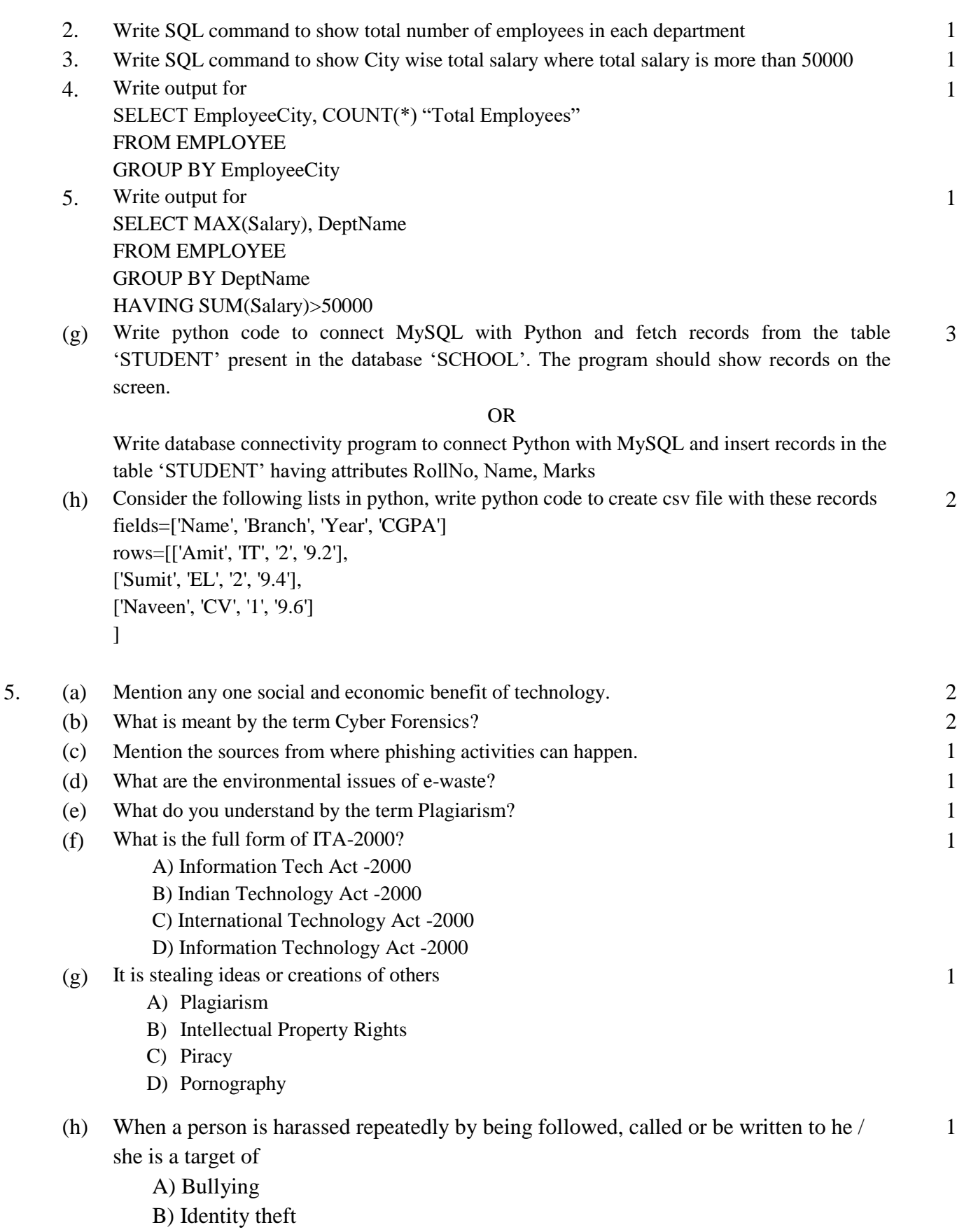

- C) Stalking
- D) Phishing